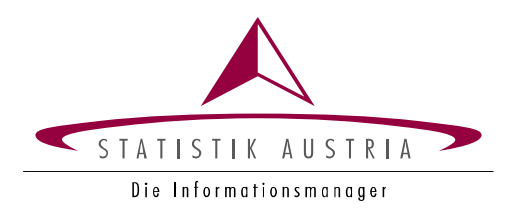

## **Elektronische Übermittlung der GemeindeVerbandsDaten**

Version: GVB-V5.5 **Stand: 23. Mai 2023**

Direktion Volkswirtschaft

## **GVB-V5.5 (GHD-V5.5)**

Versionen und Änderungshinweise zur aktuellen Version

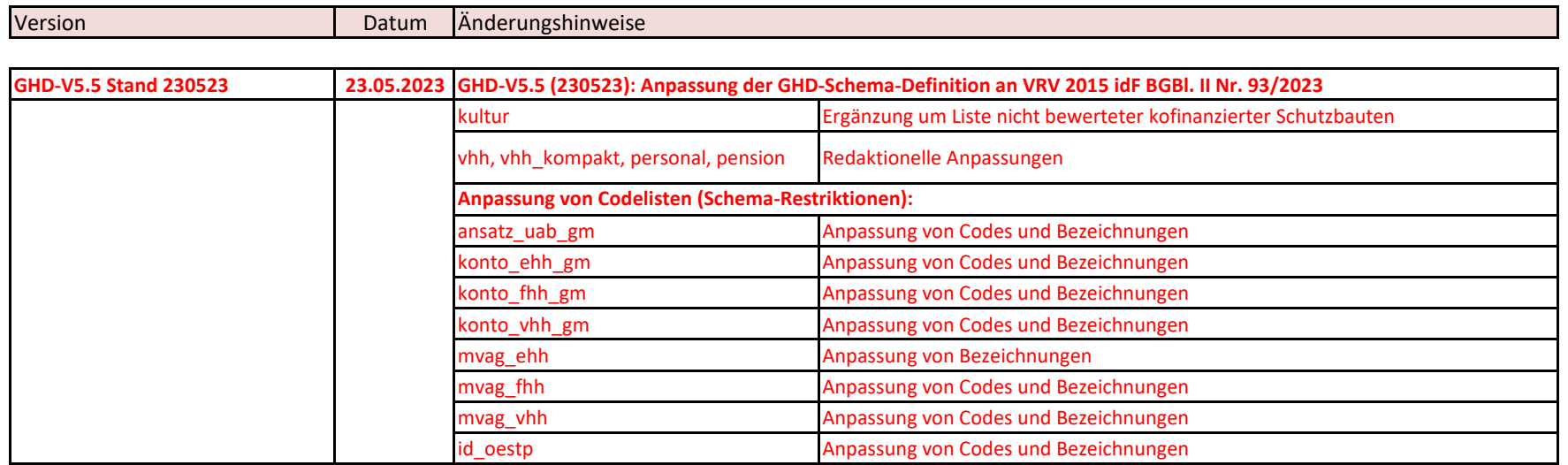

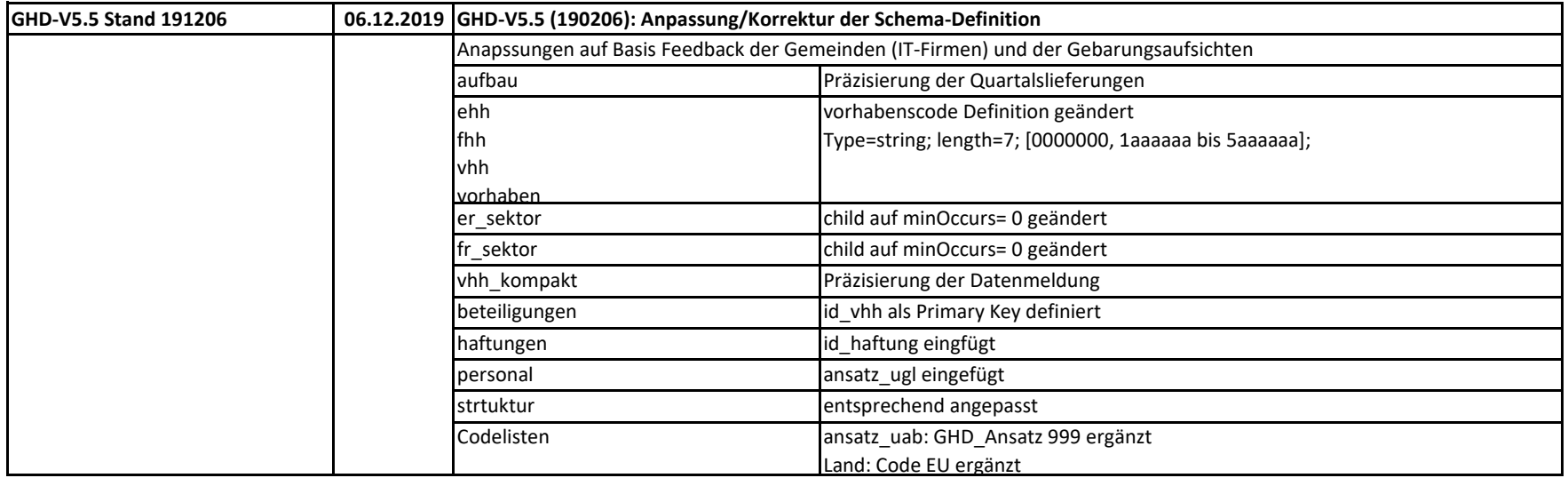

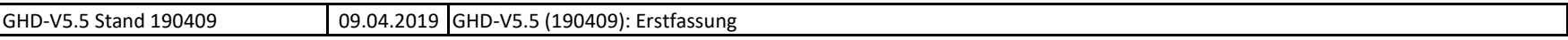

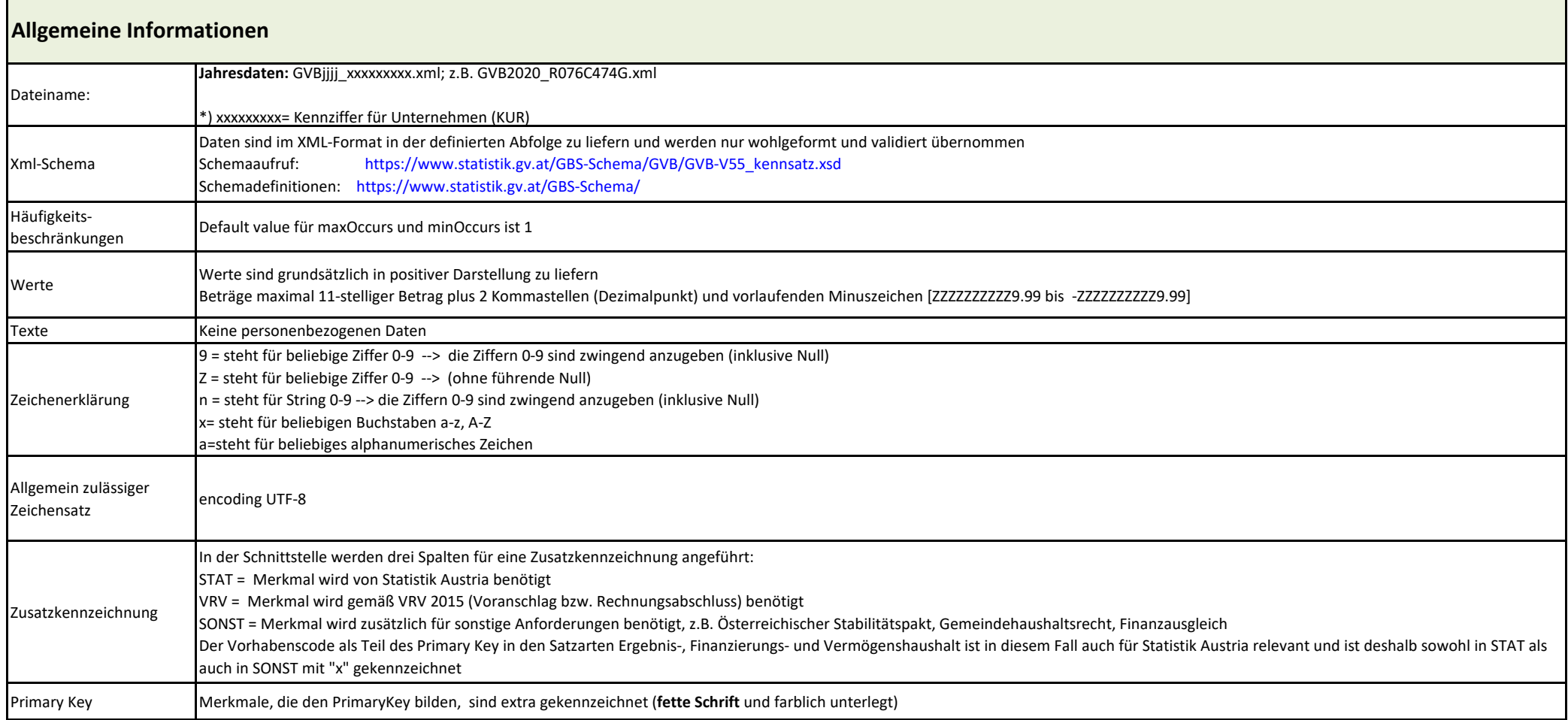

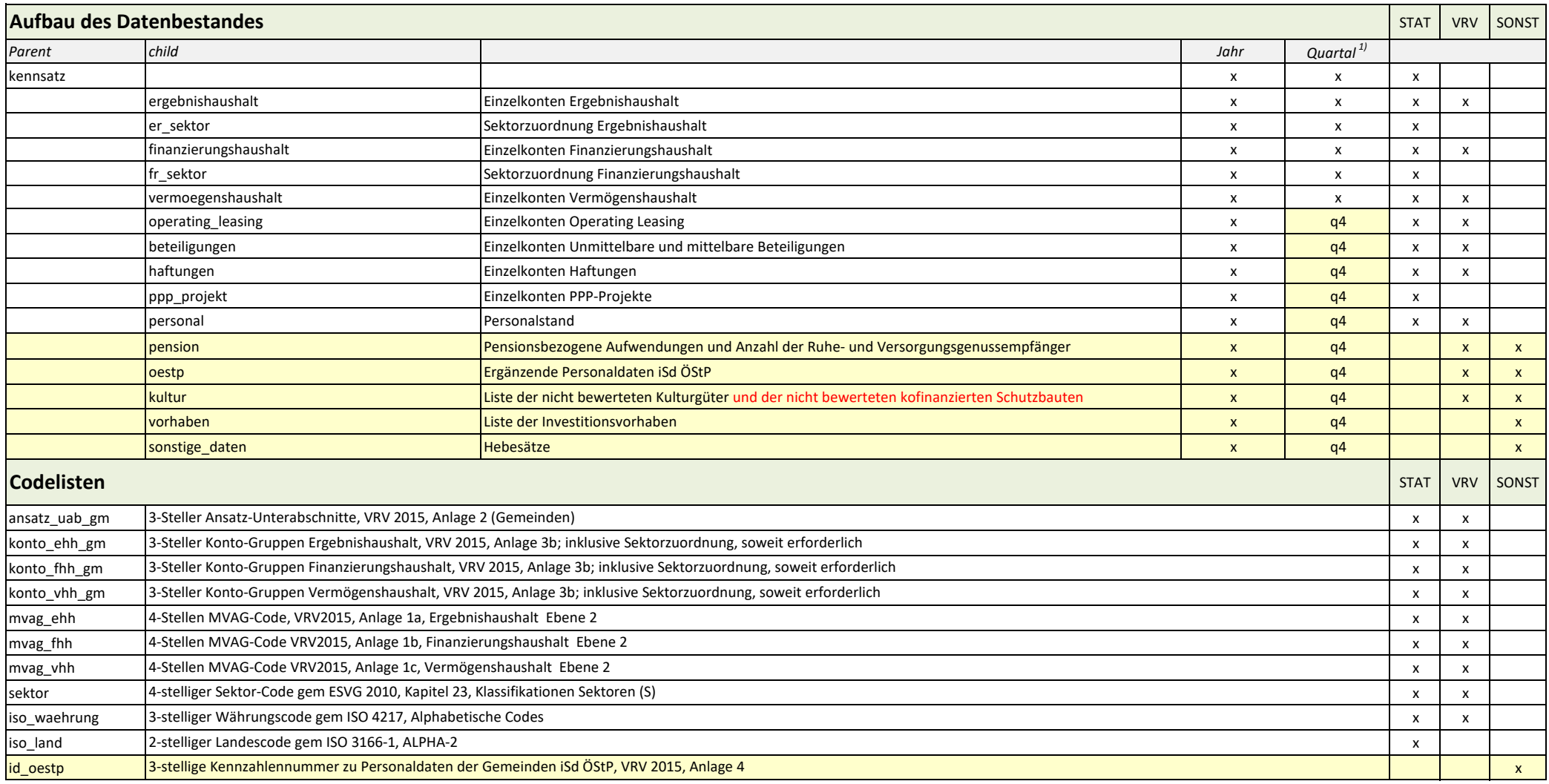

1) Angegeben sind Mindestlieferverpflichtungen bei Datenmdeldungen zum Quartal 1-3. Es können immer alle Satzarten/Childs geliefert werden (empfohlen).

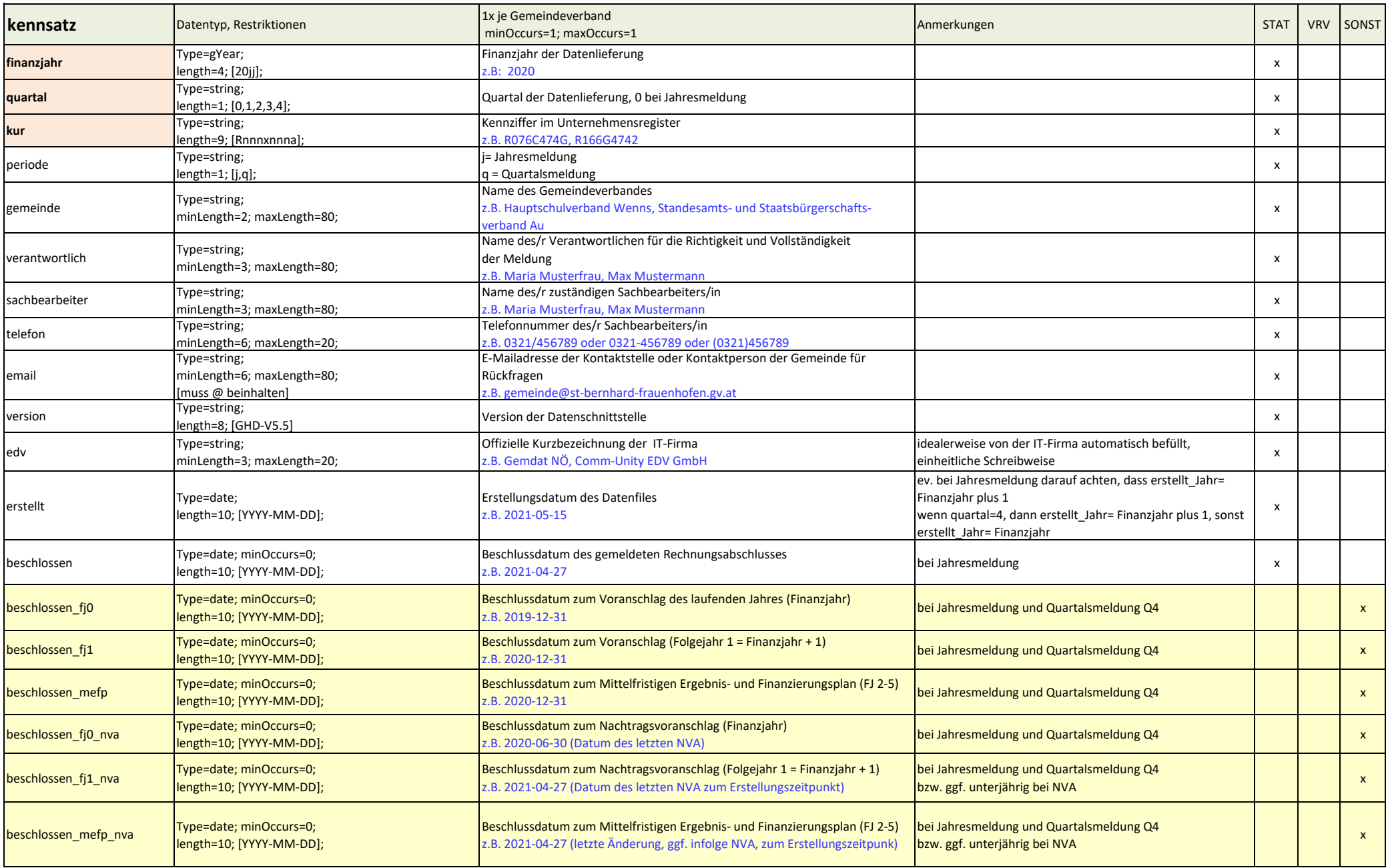

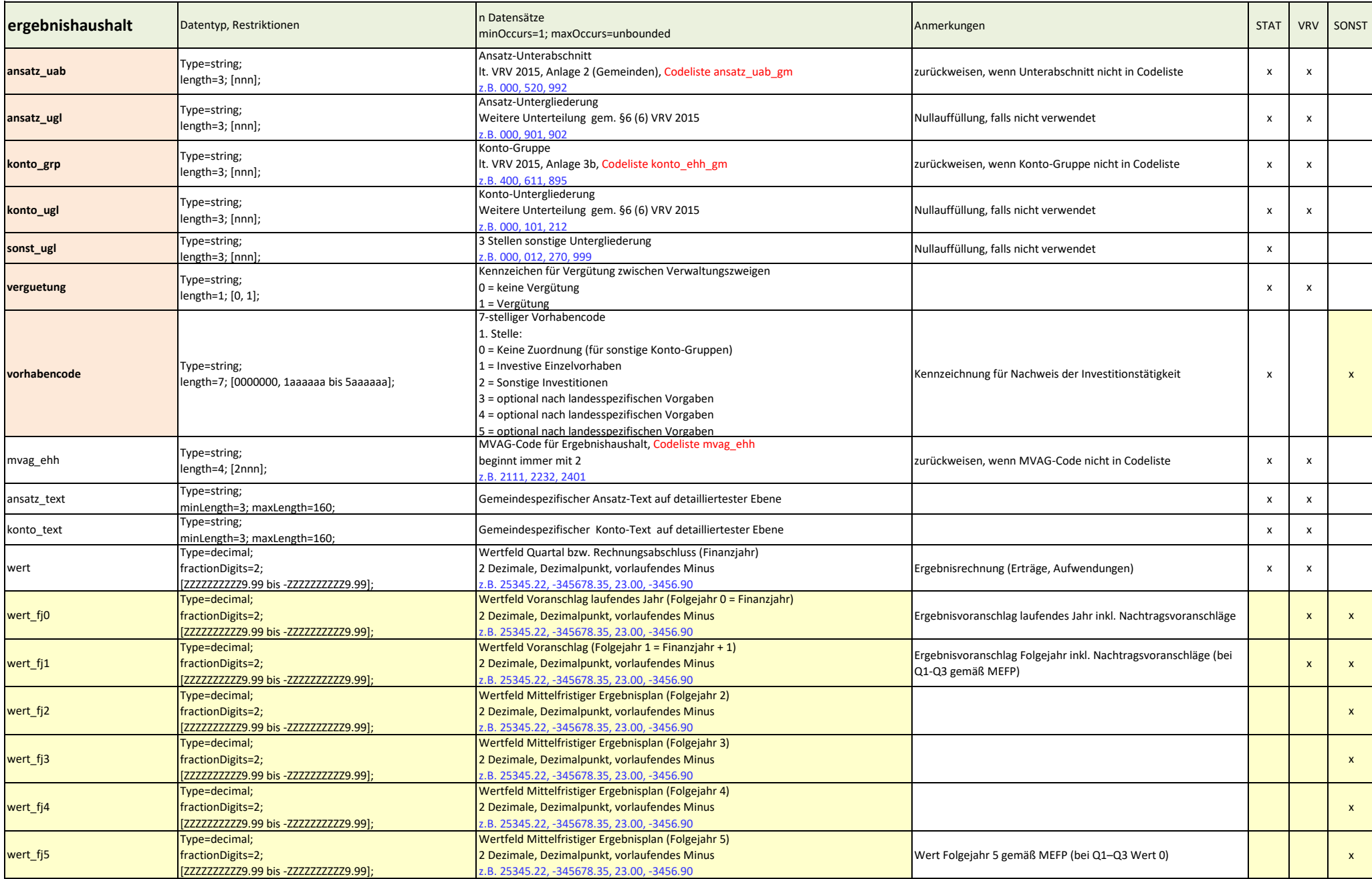

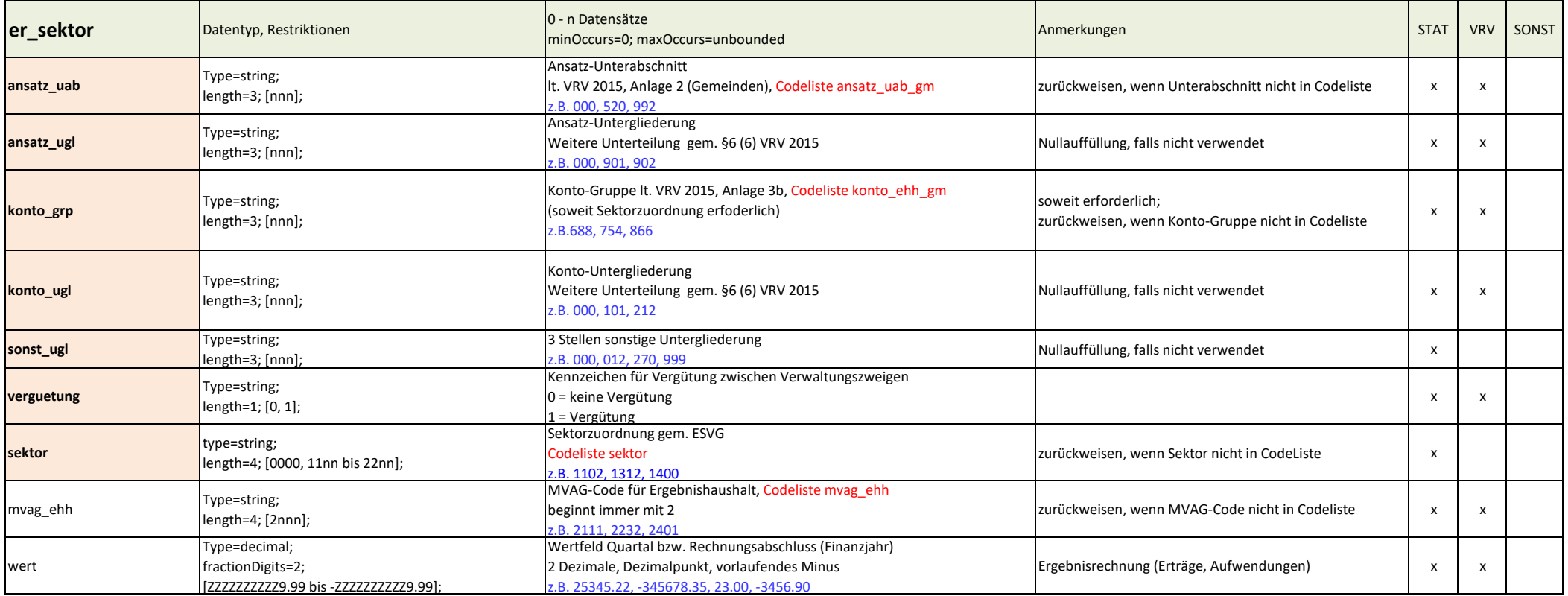

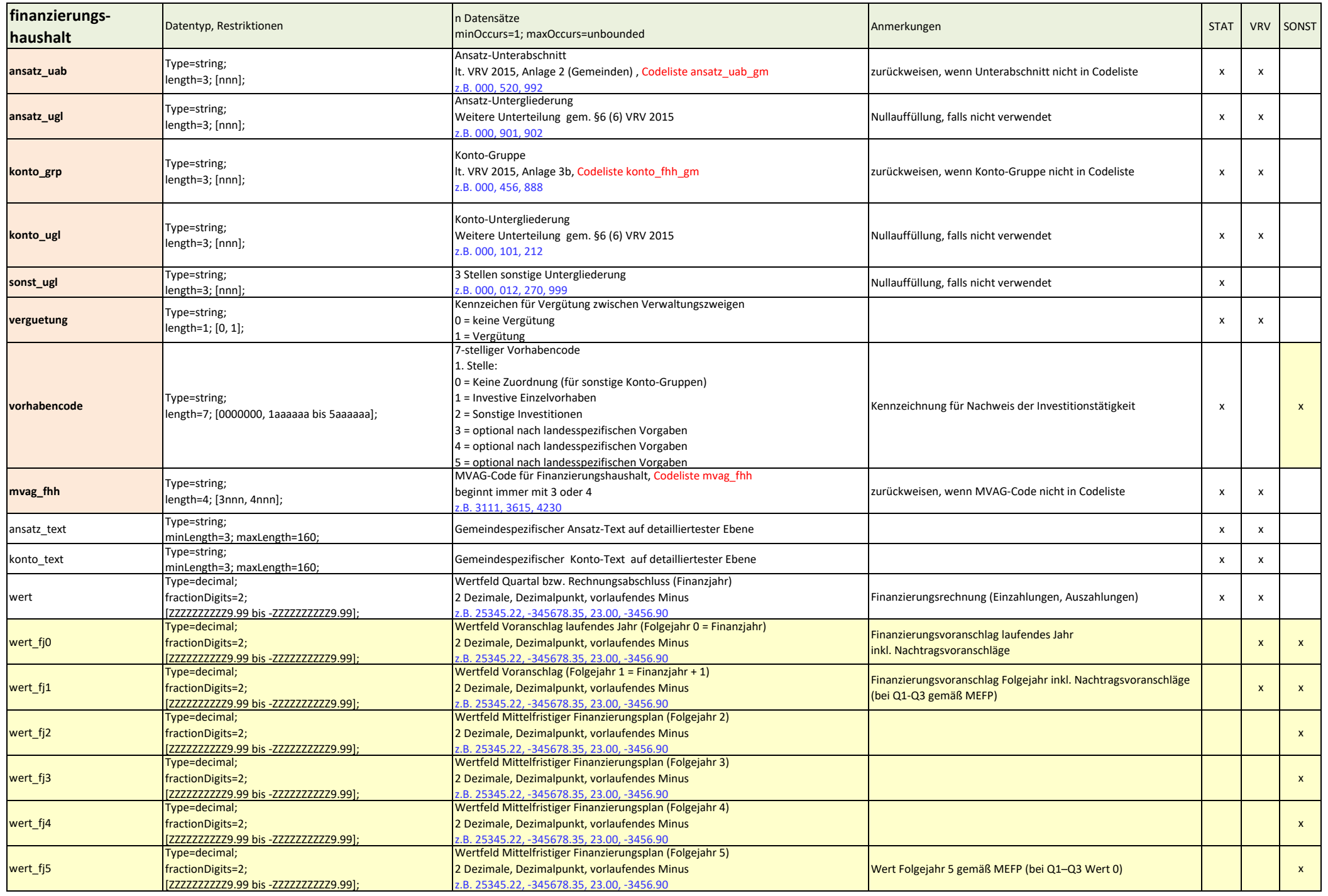

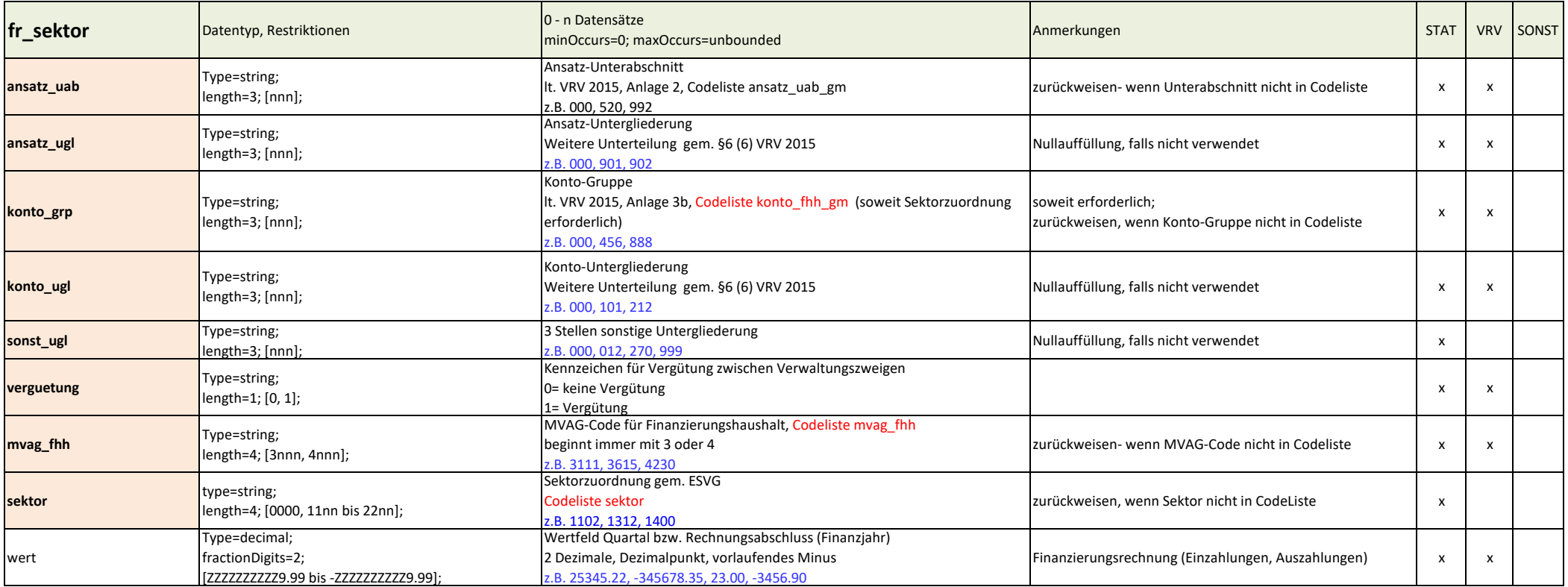

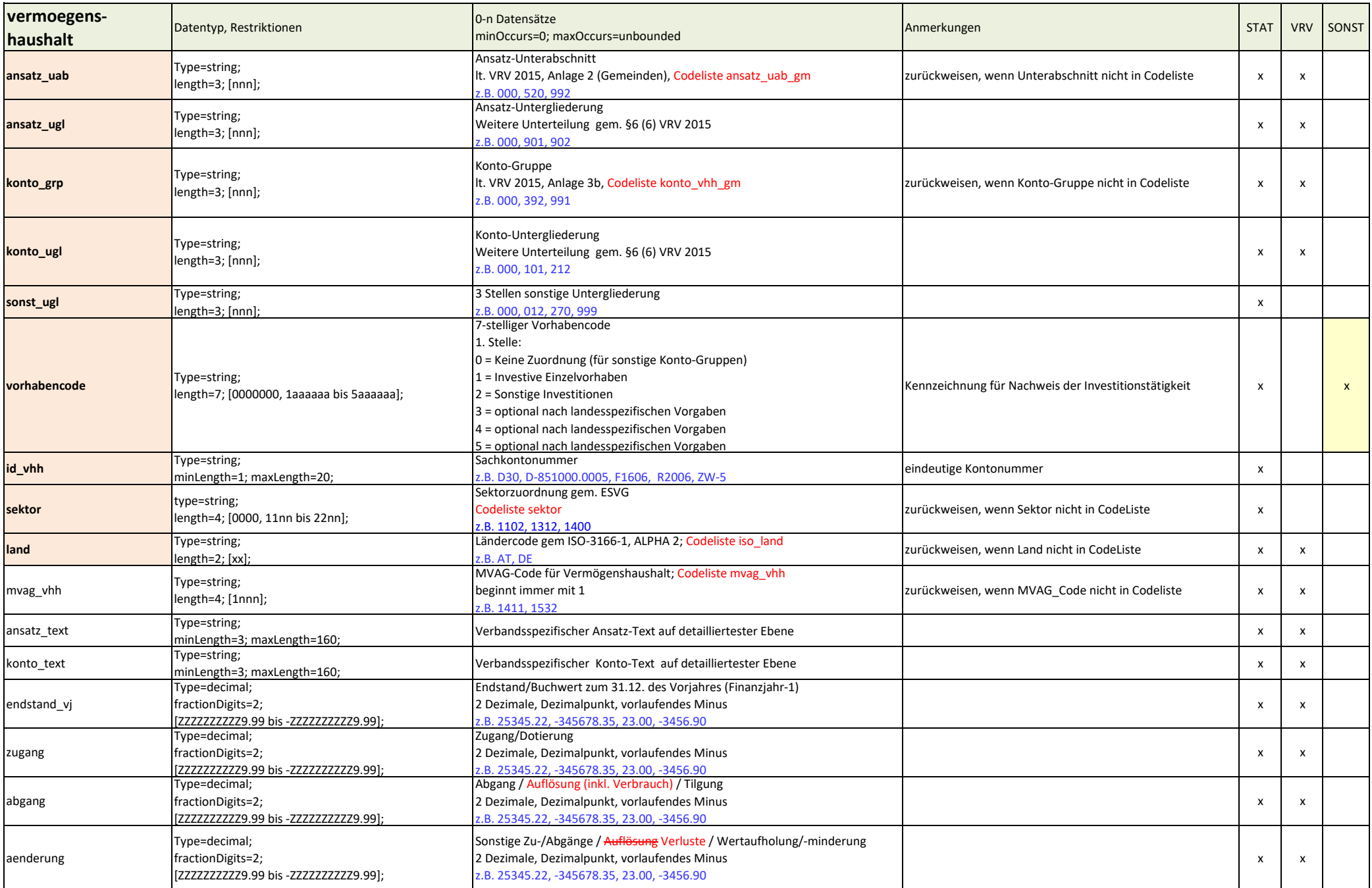

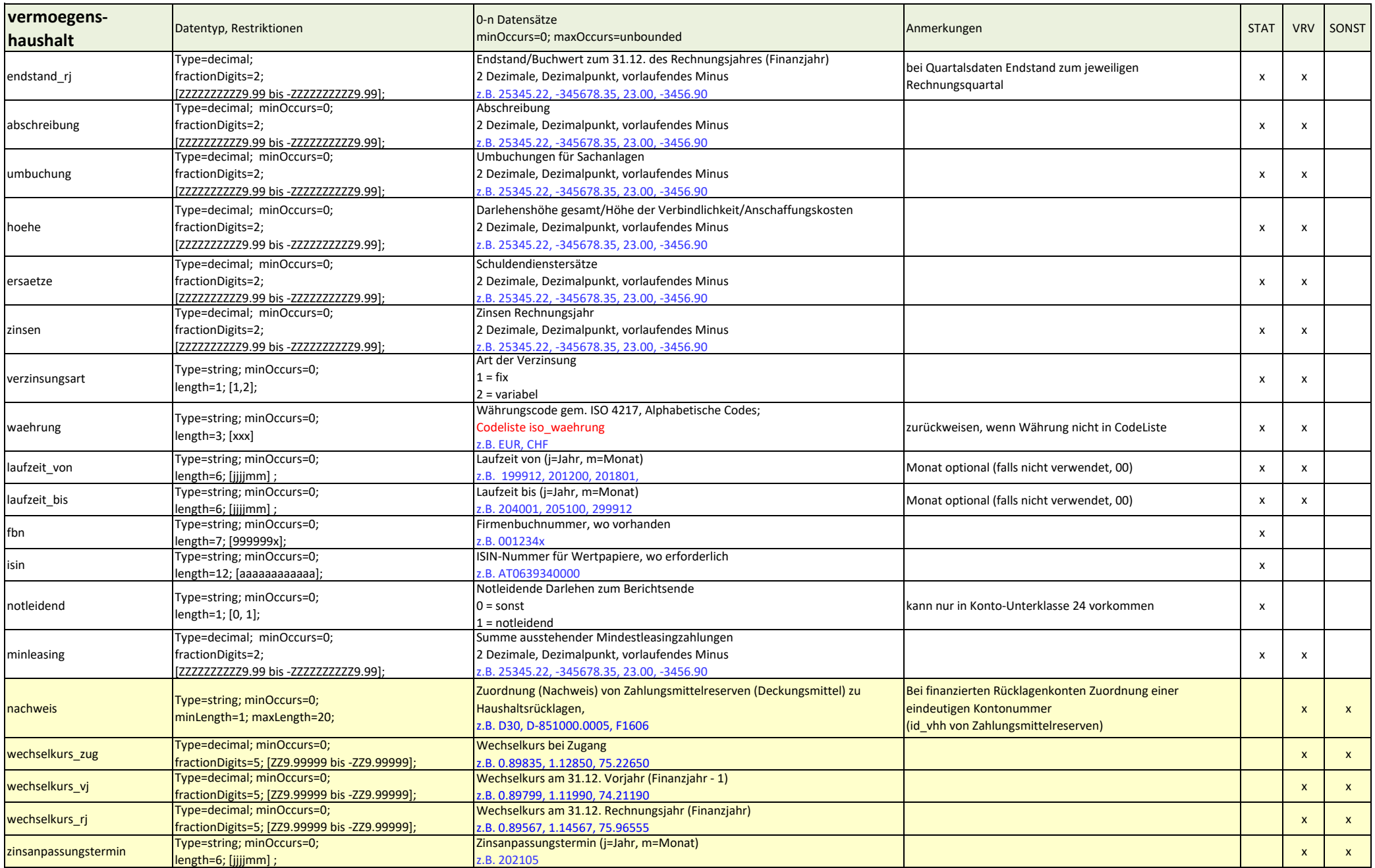

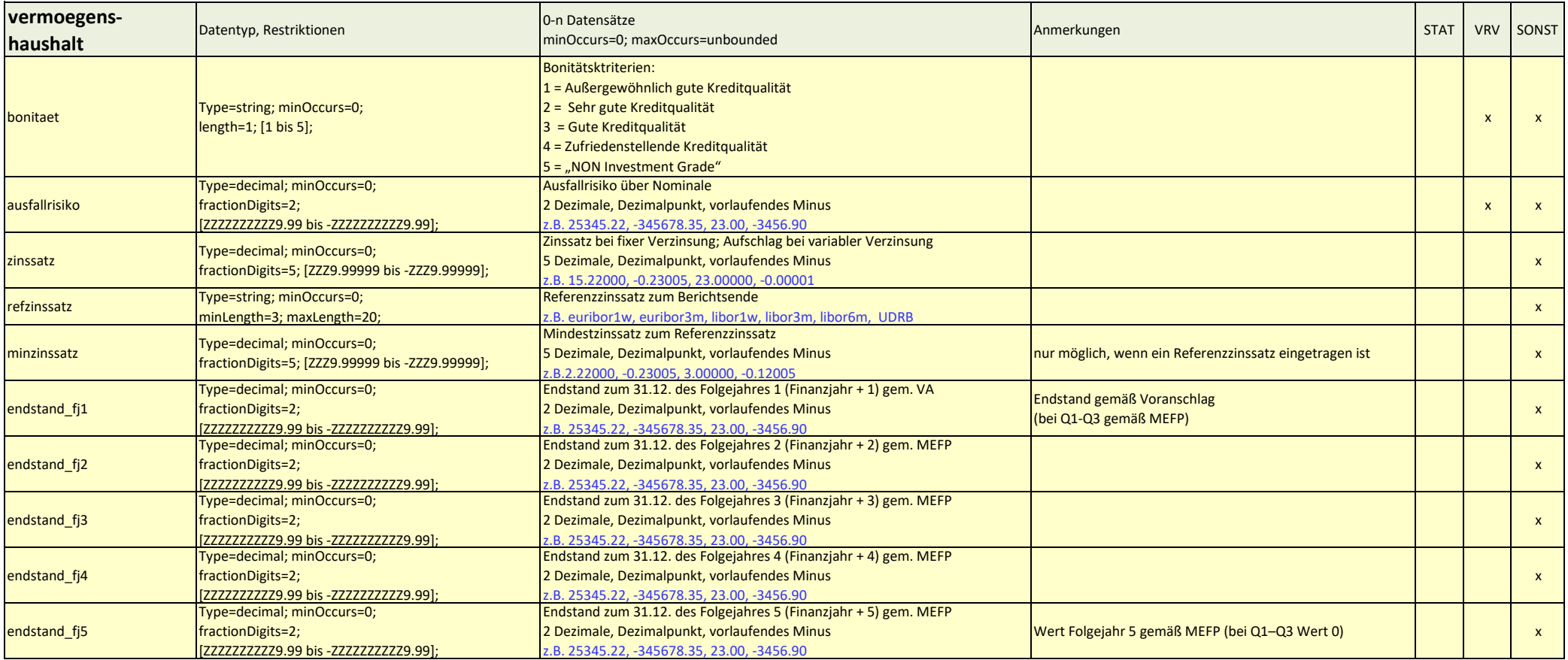

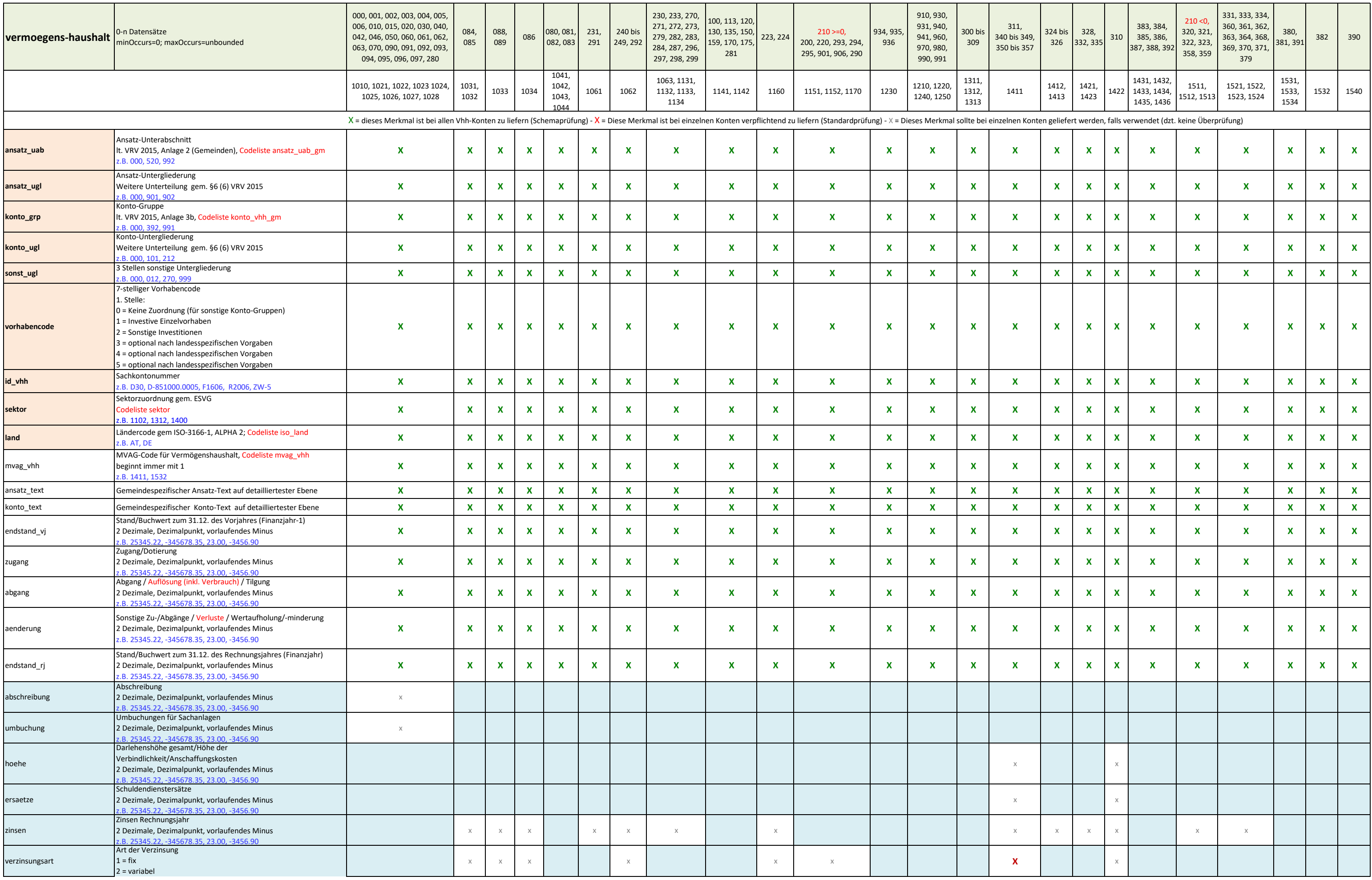

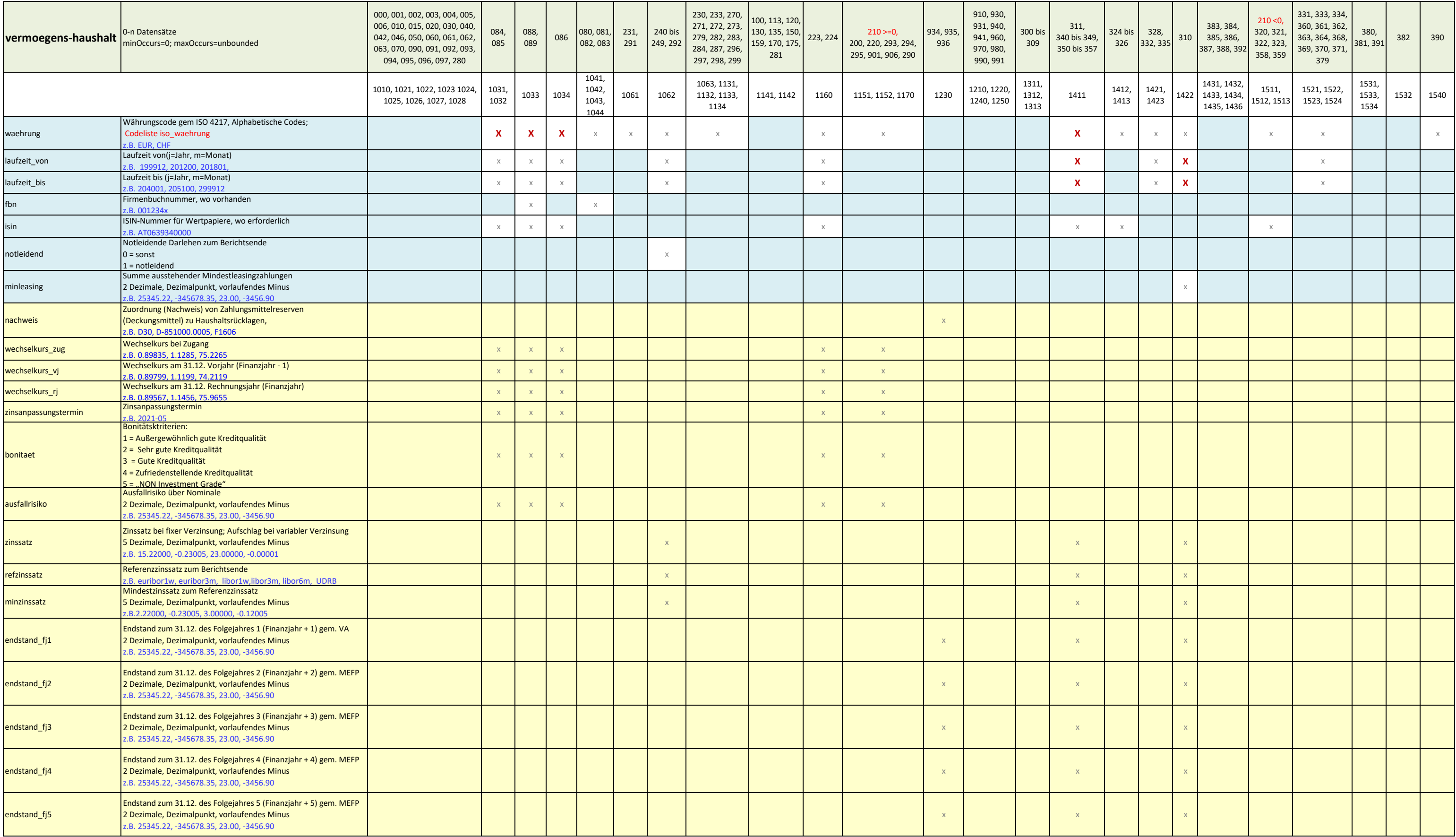

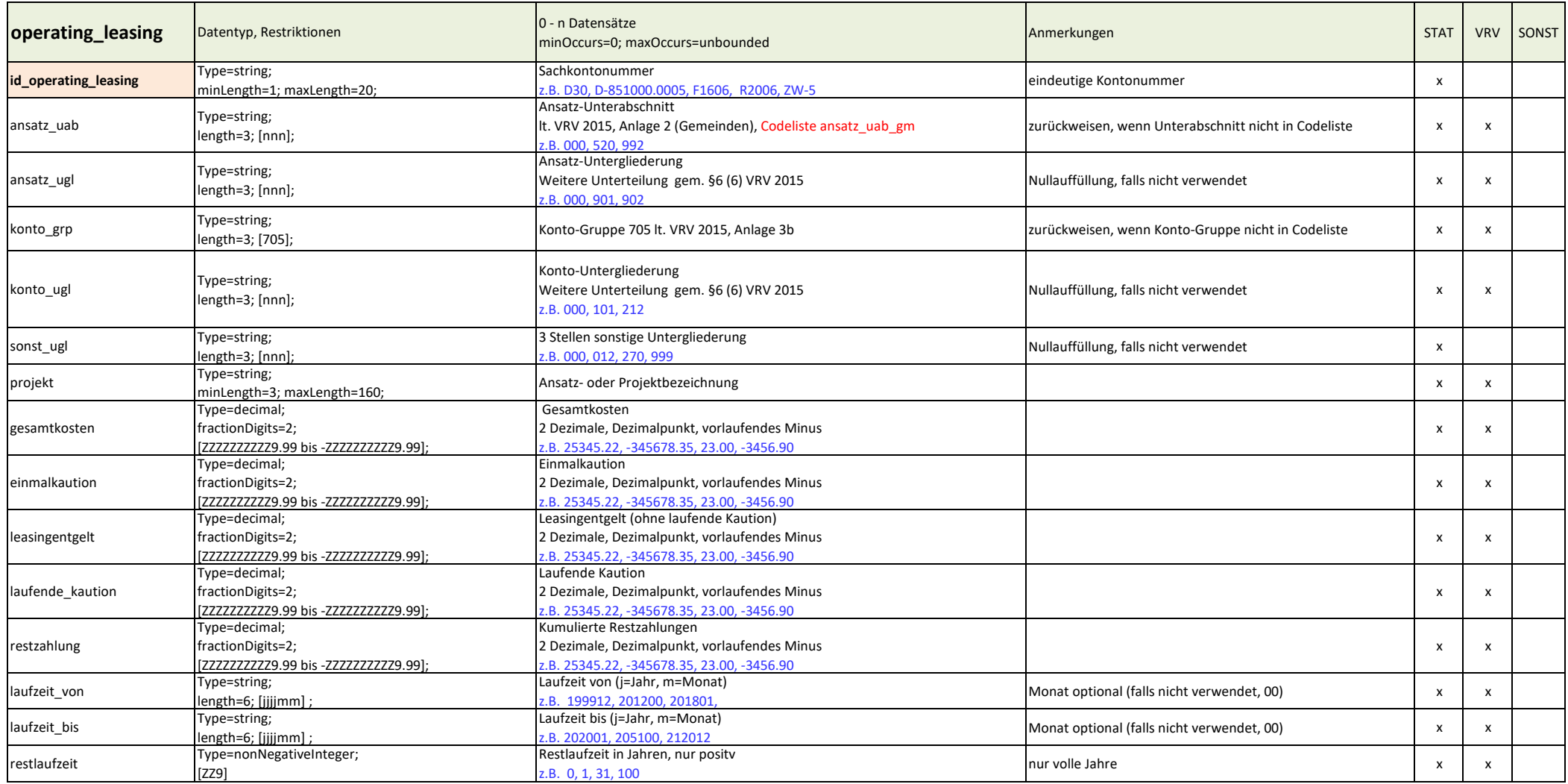

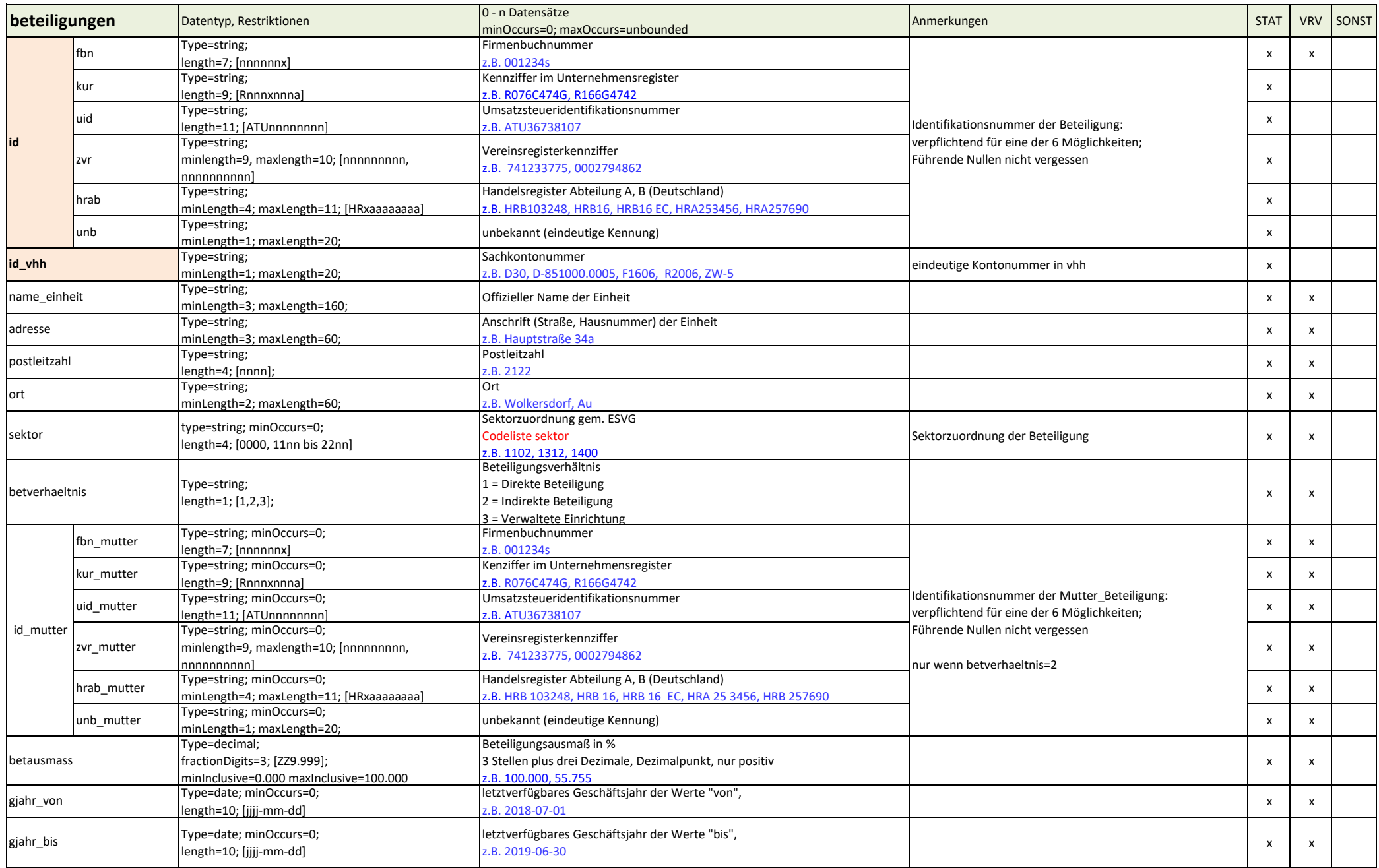

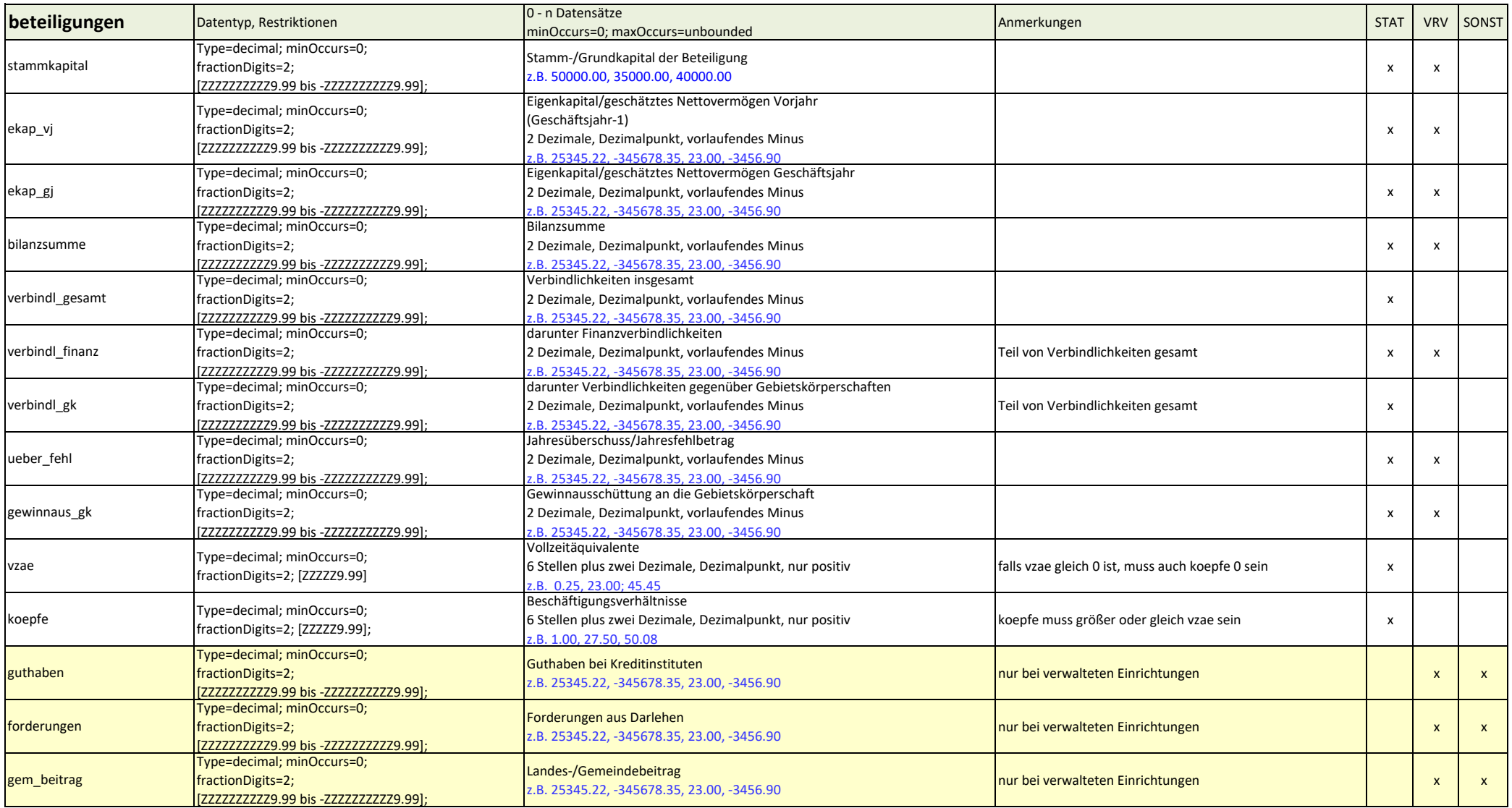

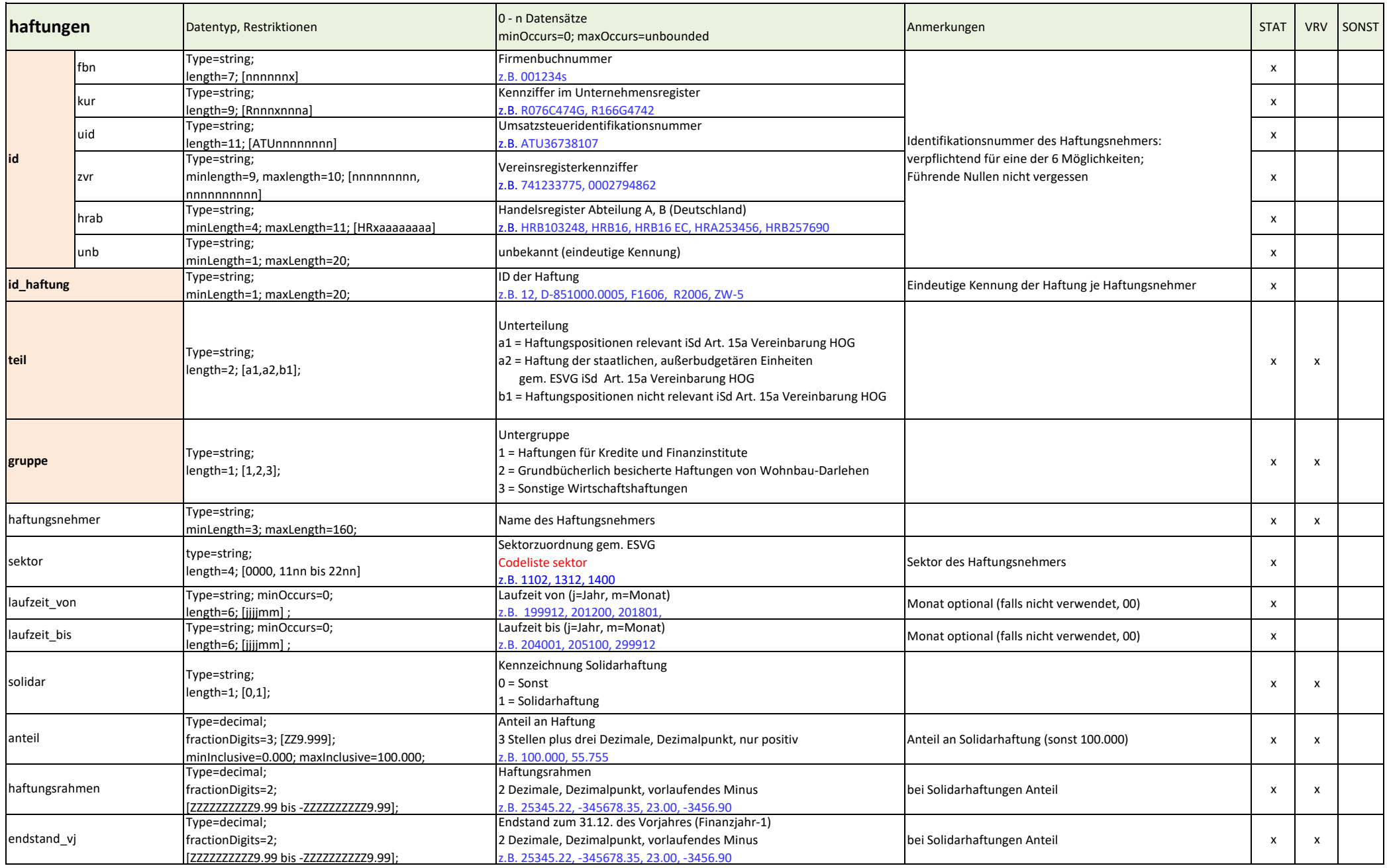

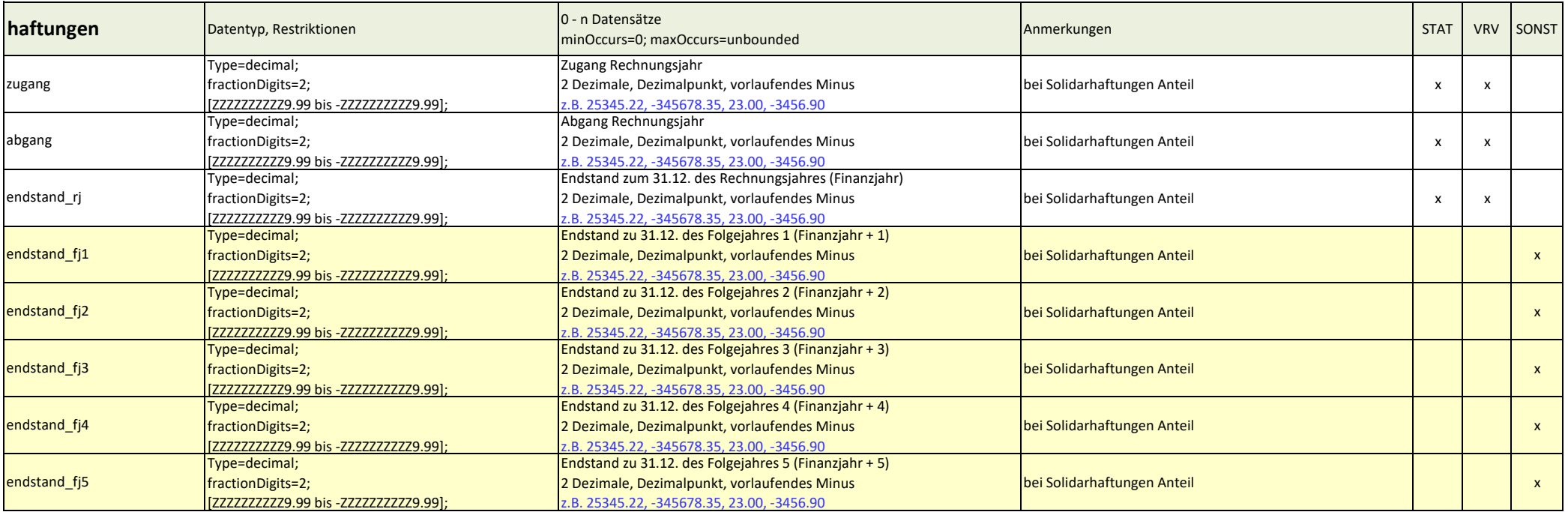

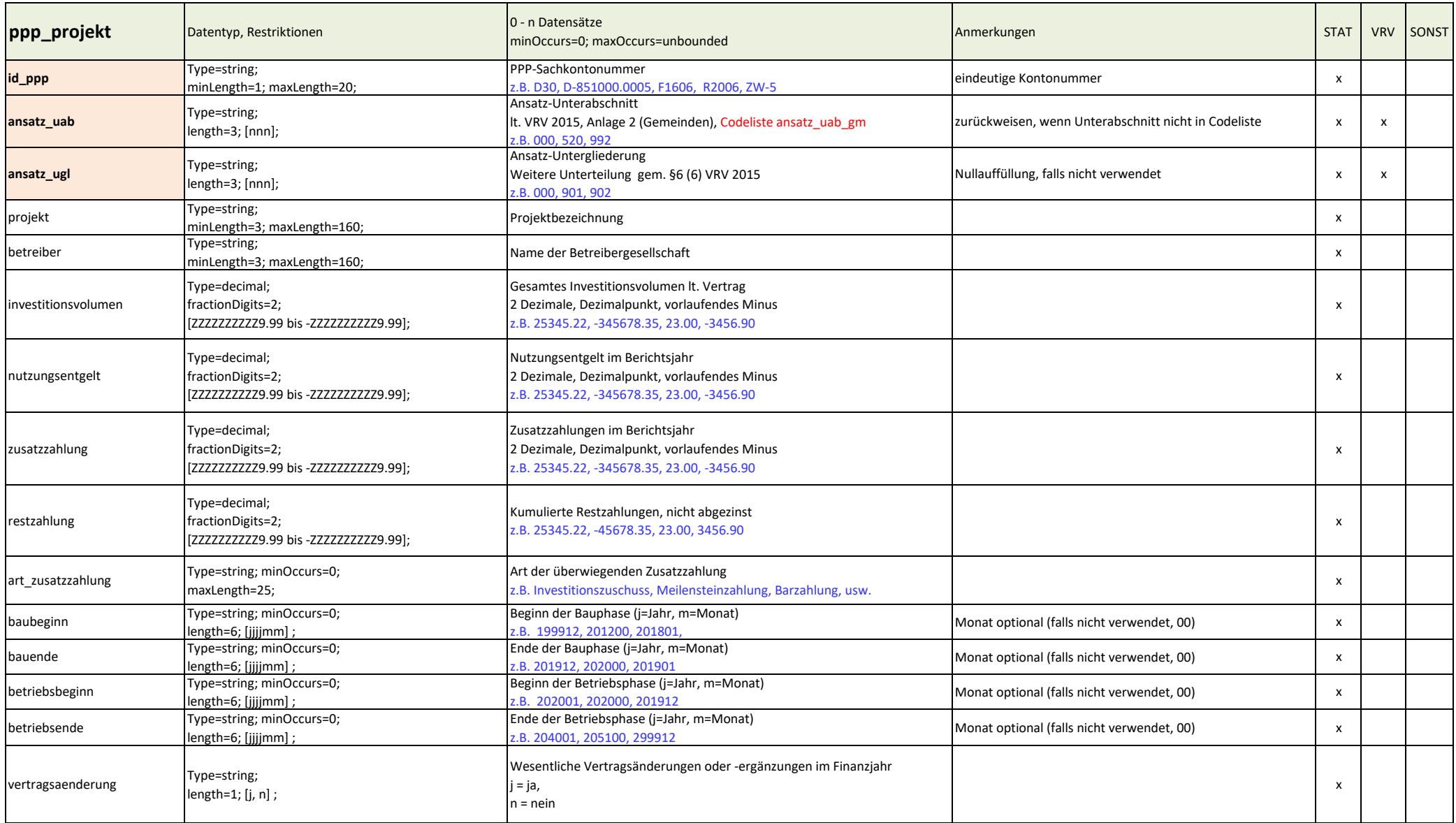

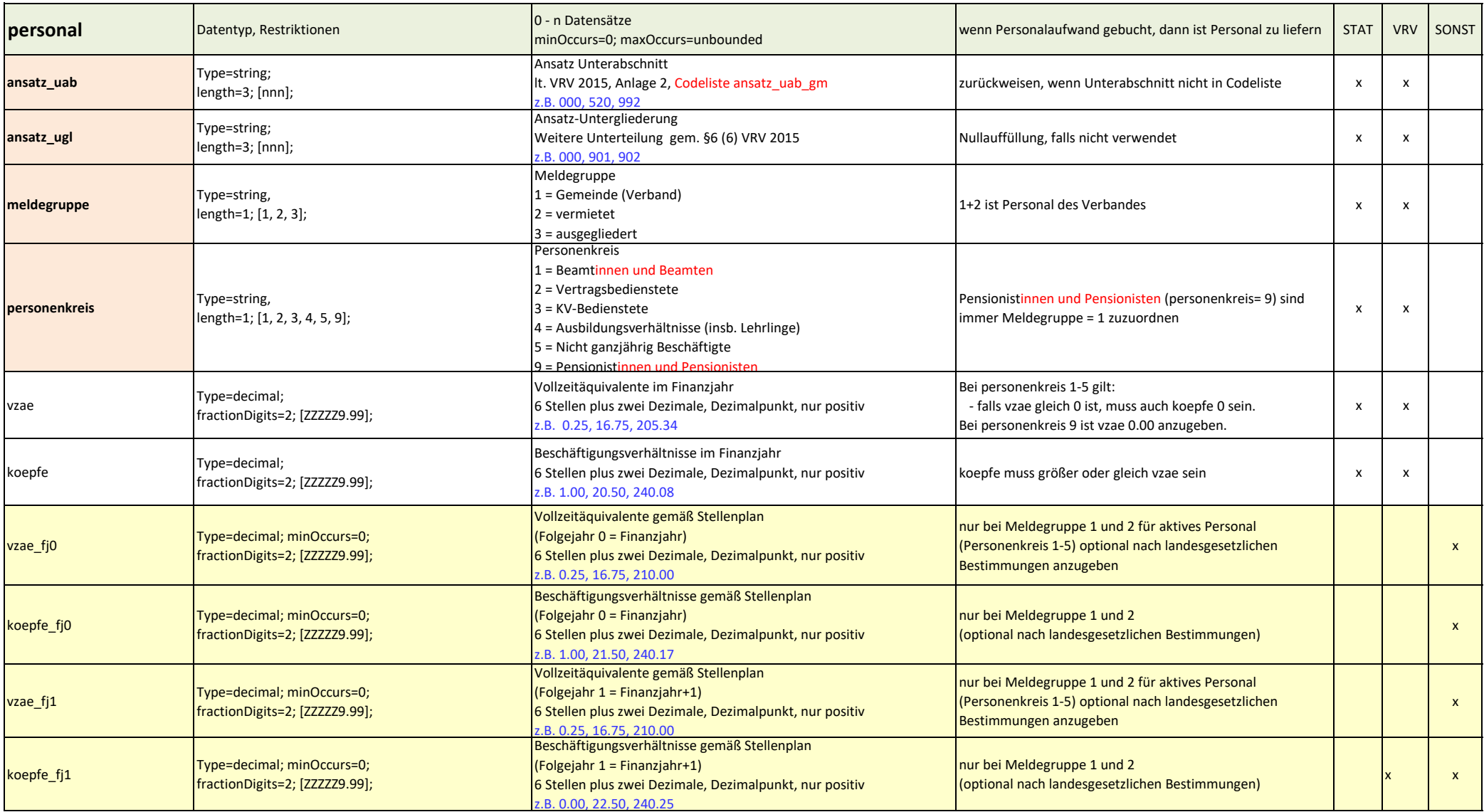

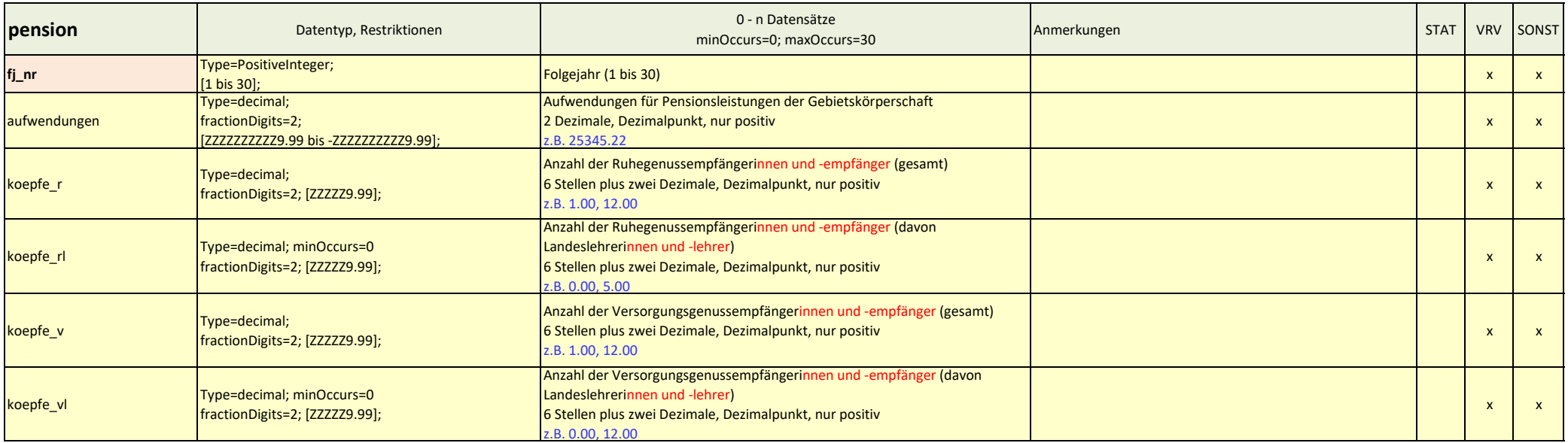

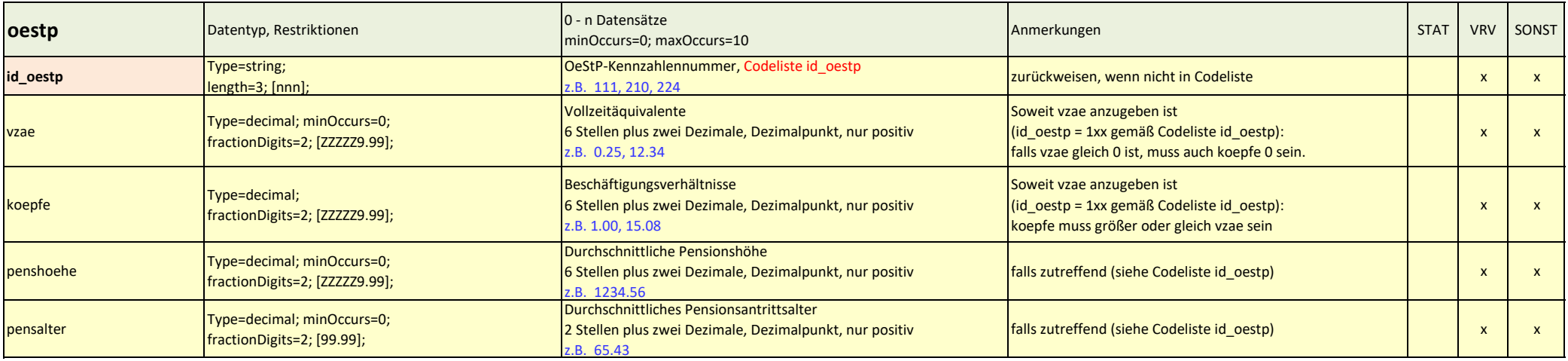

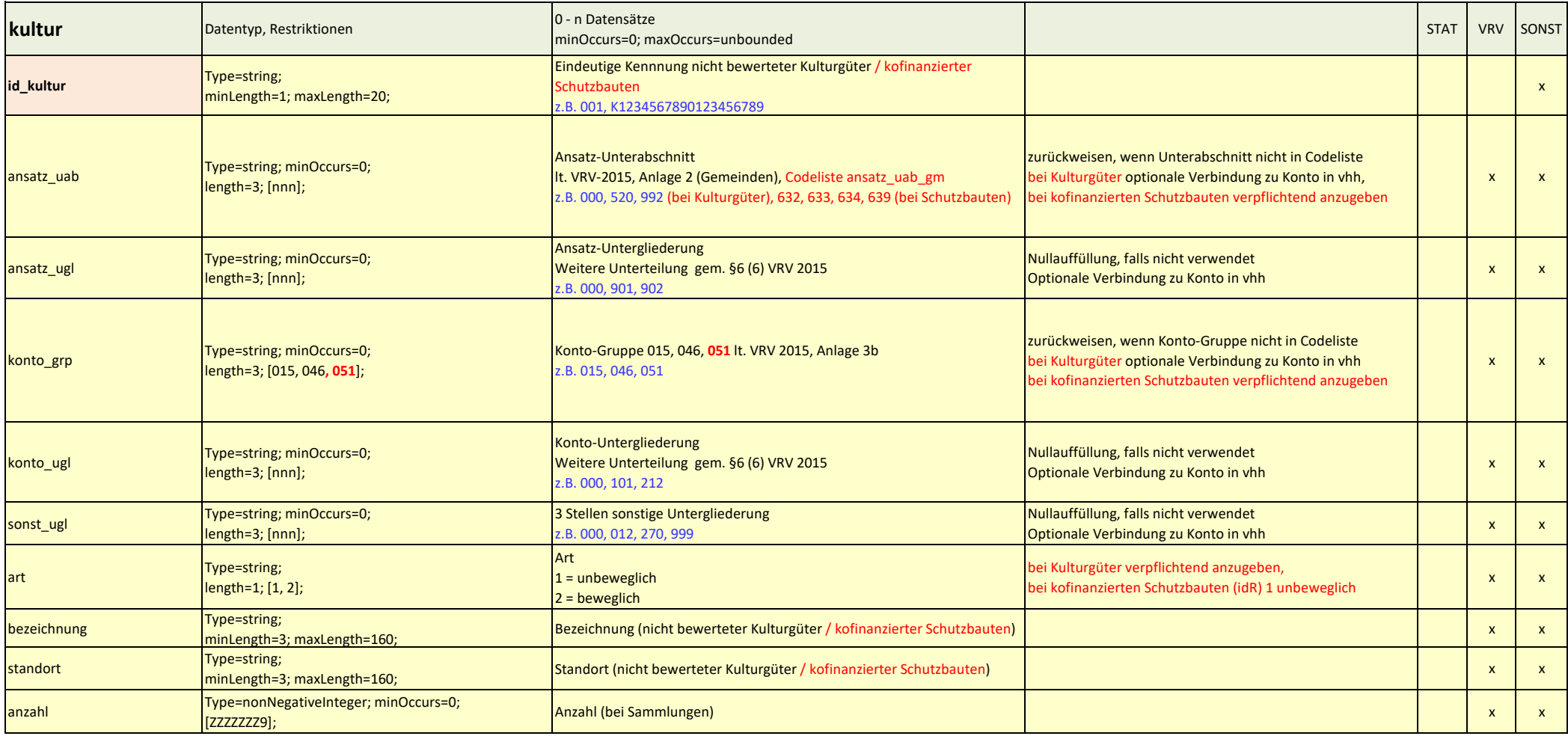

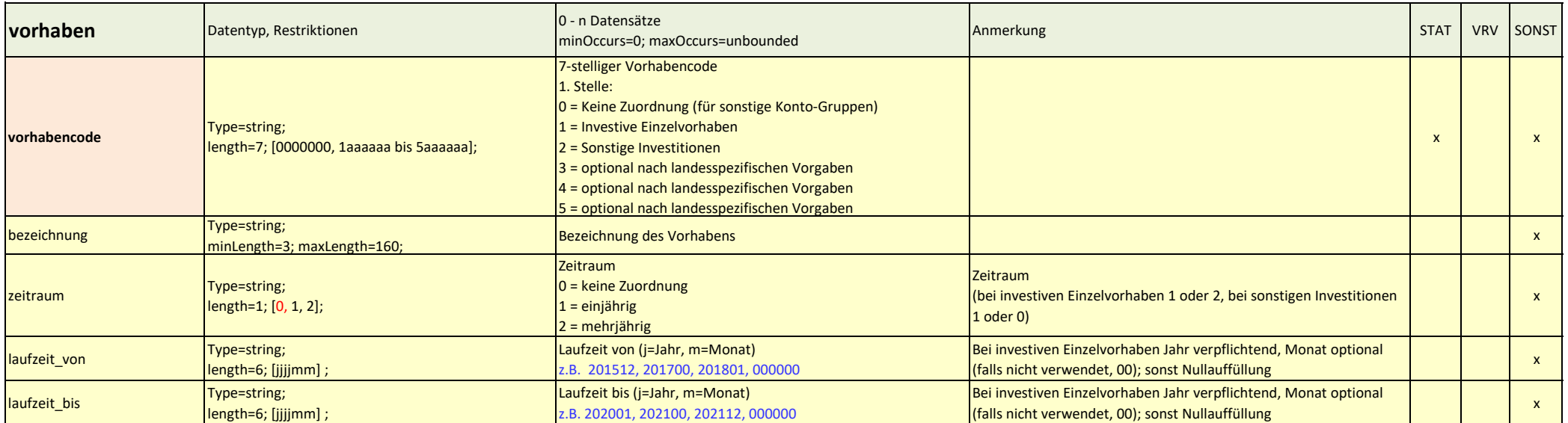

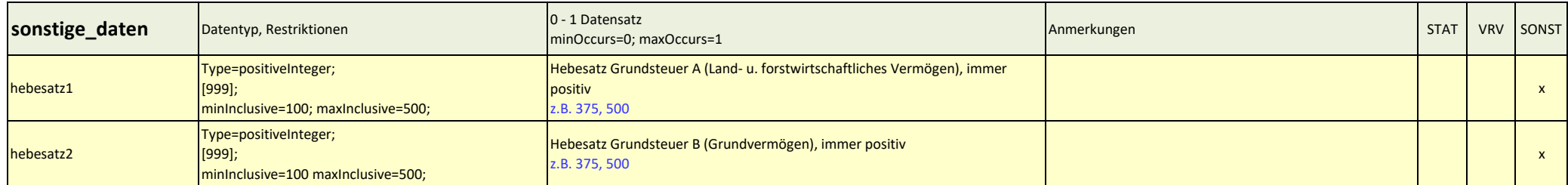

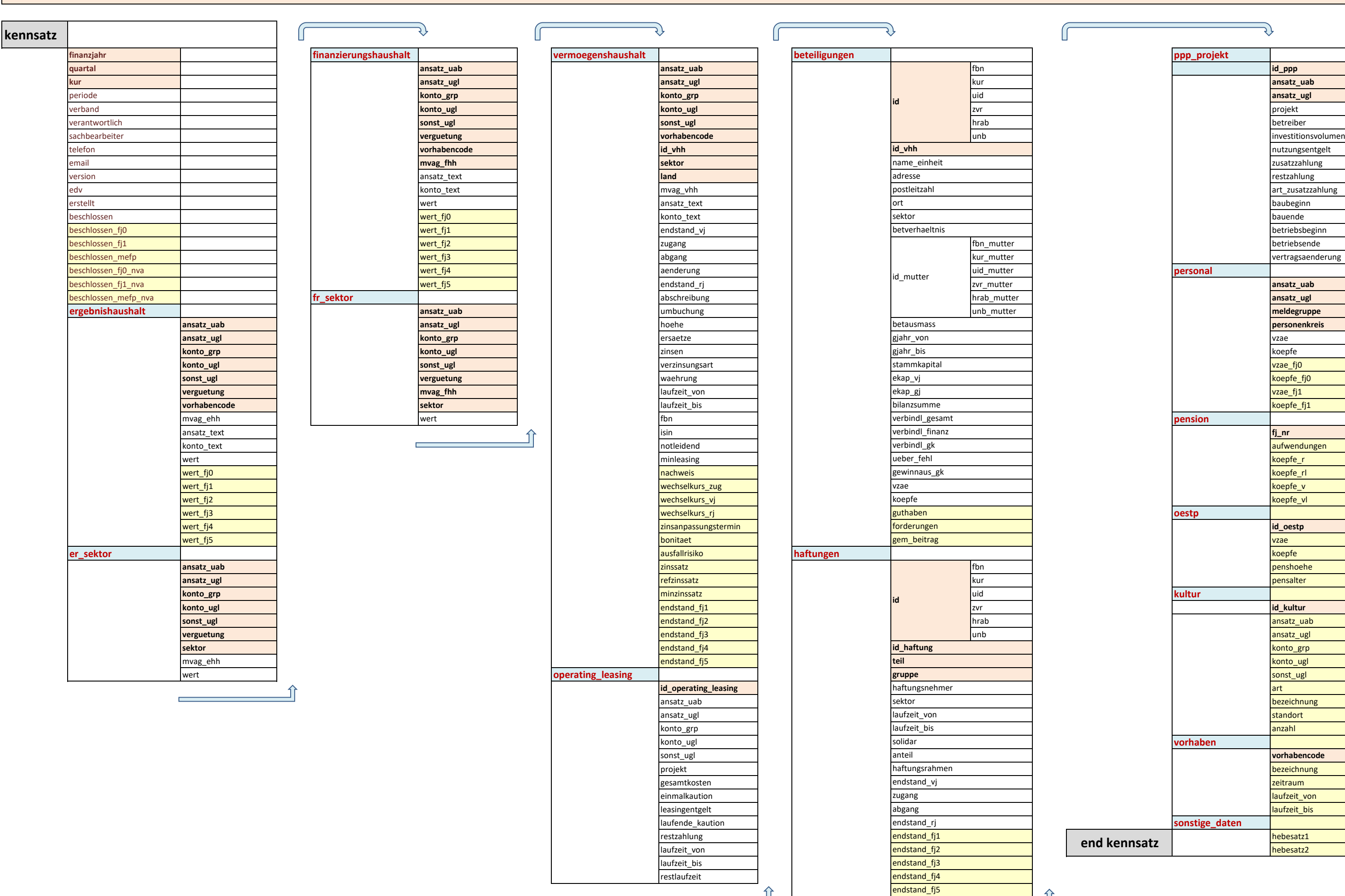

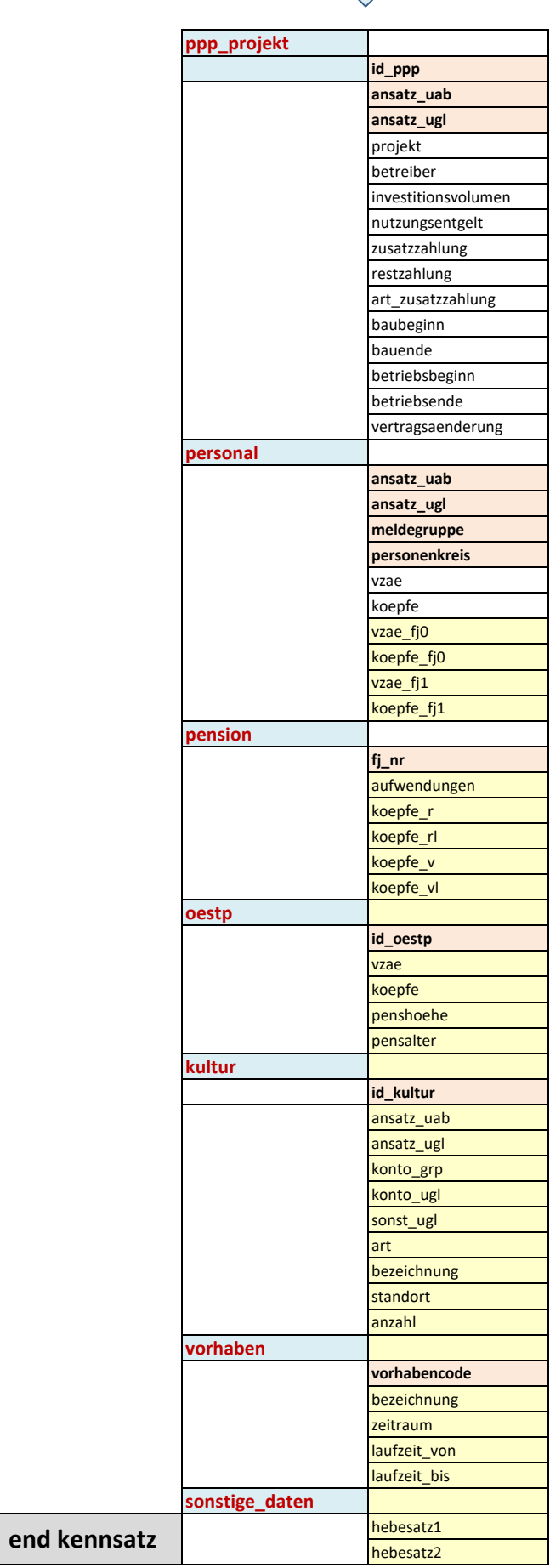

 $\vert$ 

 $\bigwedge$ 

## **Struktur von GVB-V55.xml**

介

 $\mathcal{L}_{\rm{max}}$